# J2 VIRTUAL

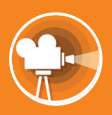

# UNDERSTANDING BEHAVIOUR

See your aircraft in flight with J2 Virtual. This plug-in provides a unique 3-D viewing capability, which shows the aircraft and its characteristics during any manoeuvres.

Not only does J2 Virtual give the user a clear understanding of how the aircraft will respond to each challenge; it also allows flight test data to be viewed, to highlight what actually happens during an unexplained or complex aircraft manoeuvre.

### **KEY FEATURES AND BENEFITS**

#### **1. Showcases Performance in 3-D**

- See real-time results of your aircraft's manoeuvres
- View the aircraft from any angle
- Understand the issues that your test pilots are talking about

#### **2. Comprehensive Capabilities**

• No need to purchase additional visualisation tools

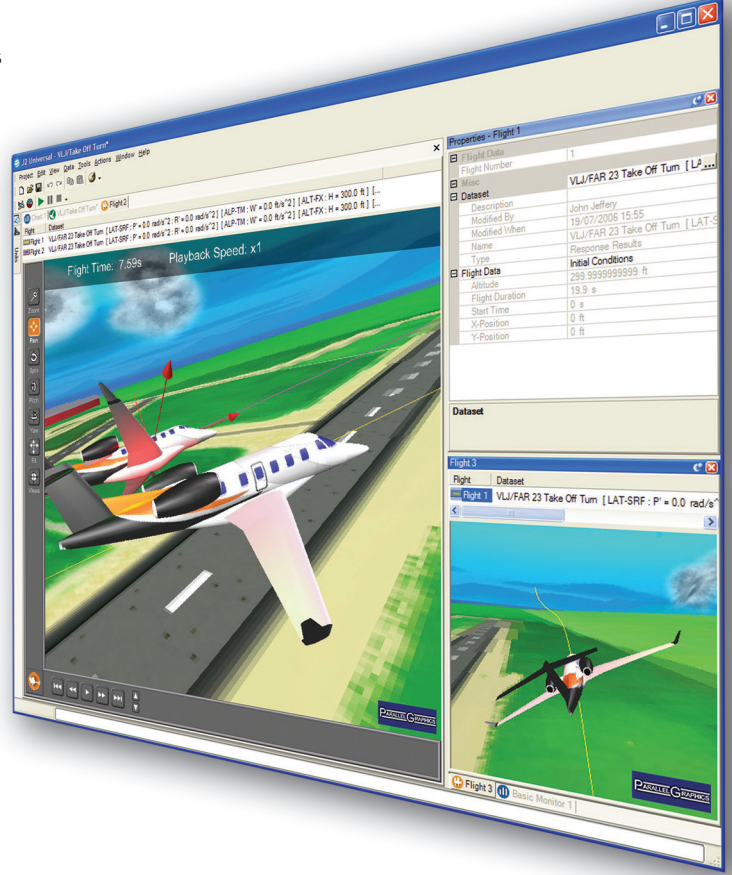

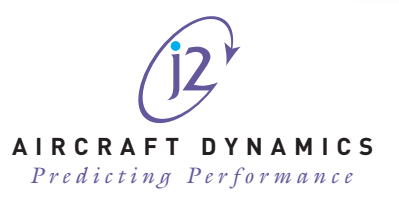

For further information contact J2 Aircraft Dynamics on +44 (845) 052 9489 AIRCRAFT DYNAMICS or email: **sales@j2aircraft.com**

## **J2 VIRTUAL DELIVERS**

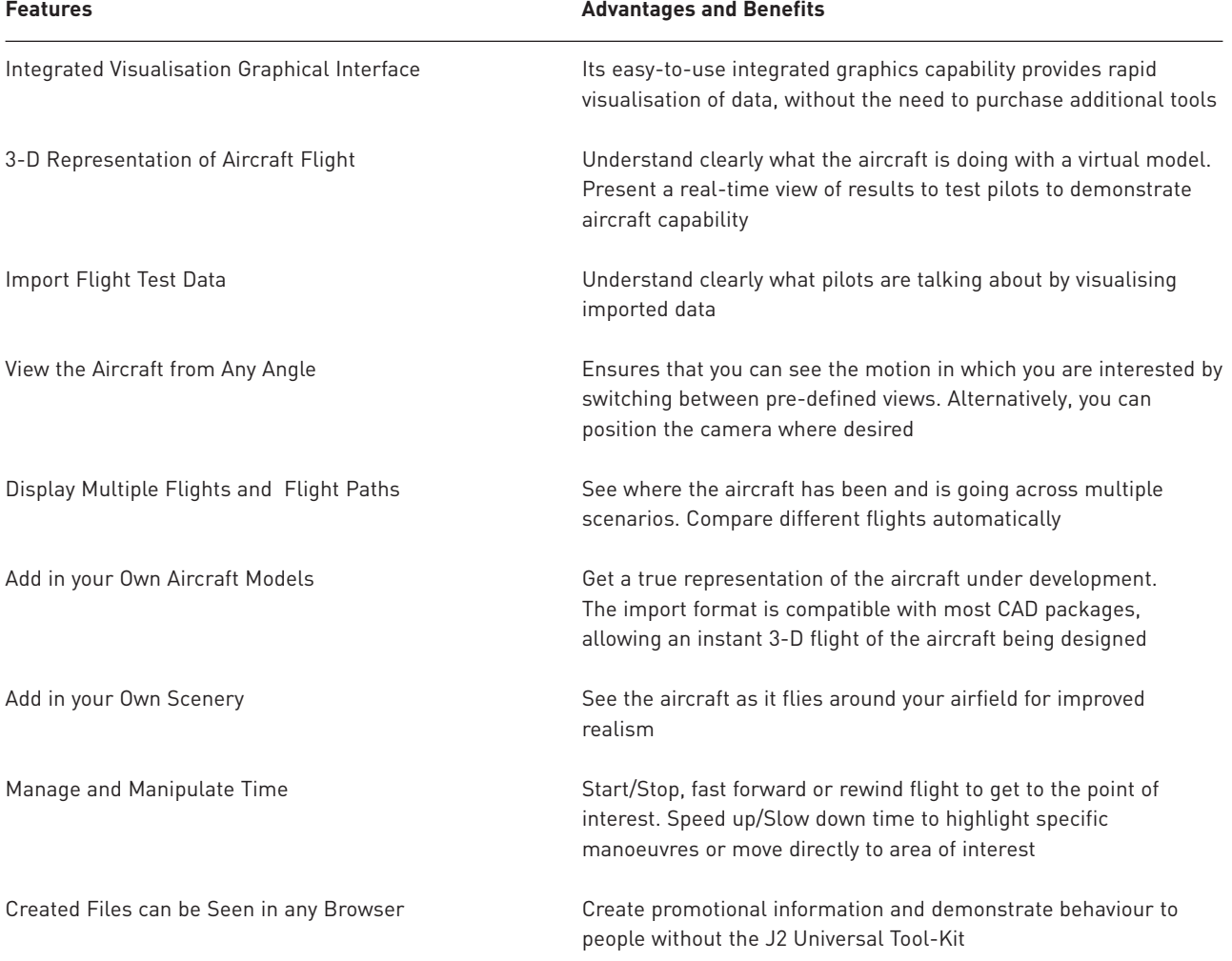

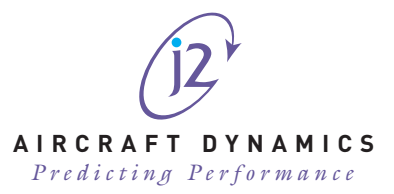